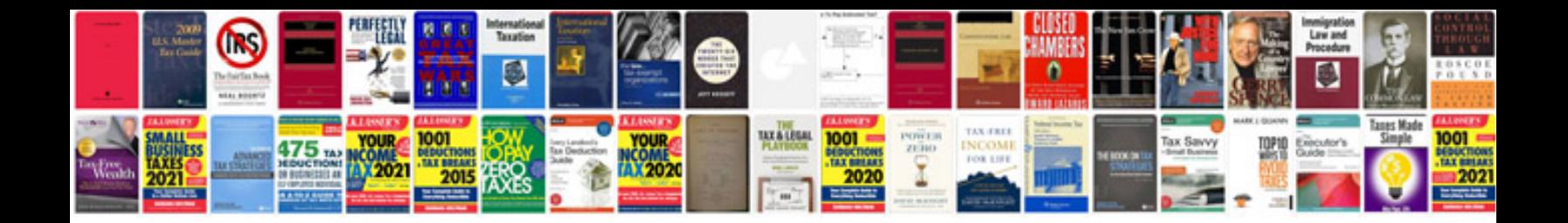

**Dsc power 832 programming manual**

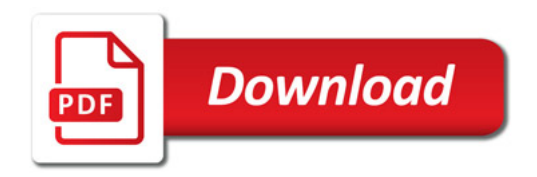

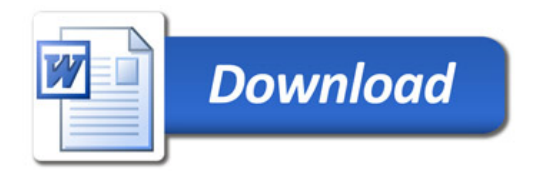